### [Connected Device Development](http://gotocon.com/aarhus-2013/presentation/Connected%20Device%20Development%20By%20Contract)  [By Contract](http://gotocon.com/aarhus-2013/presentation/Connected%20Device%20Development%20By%20Contract)

#### HVAC control through Exosense *by Ulf Wiger, Co-Founder, Feuerlabs Inc*

Tuesday, 1 October 13

### Mission

- Connected Device market set to explode
- Device management needs rethinking
	- move away from proprietary monoliths
	- should be available as a service
	- should appeal to discriminating programmers
	- must be robust and scalable

### Feuerlabs Exosense®

#### **EXOSENSE**

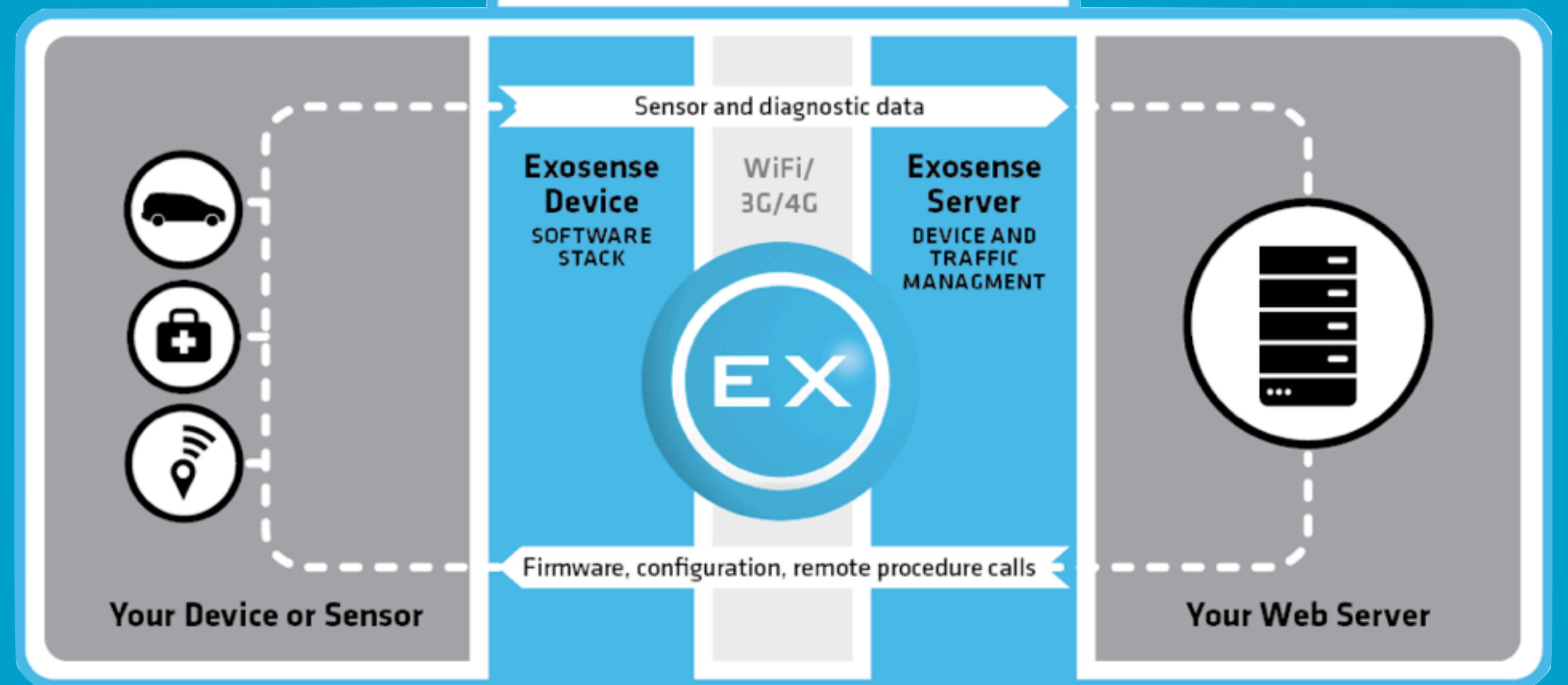

• Carrier-Grade Device Connectivity Software • Support Rapid Prototyping, lifecycle, scalability

Tuesday, 1 October 13

# Key Challenges: Coverage

**2G (SMS) 3G 4G**

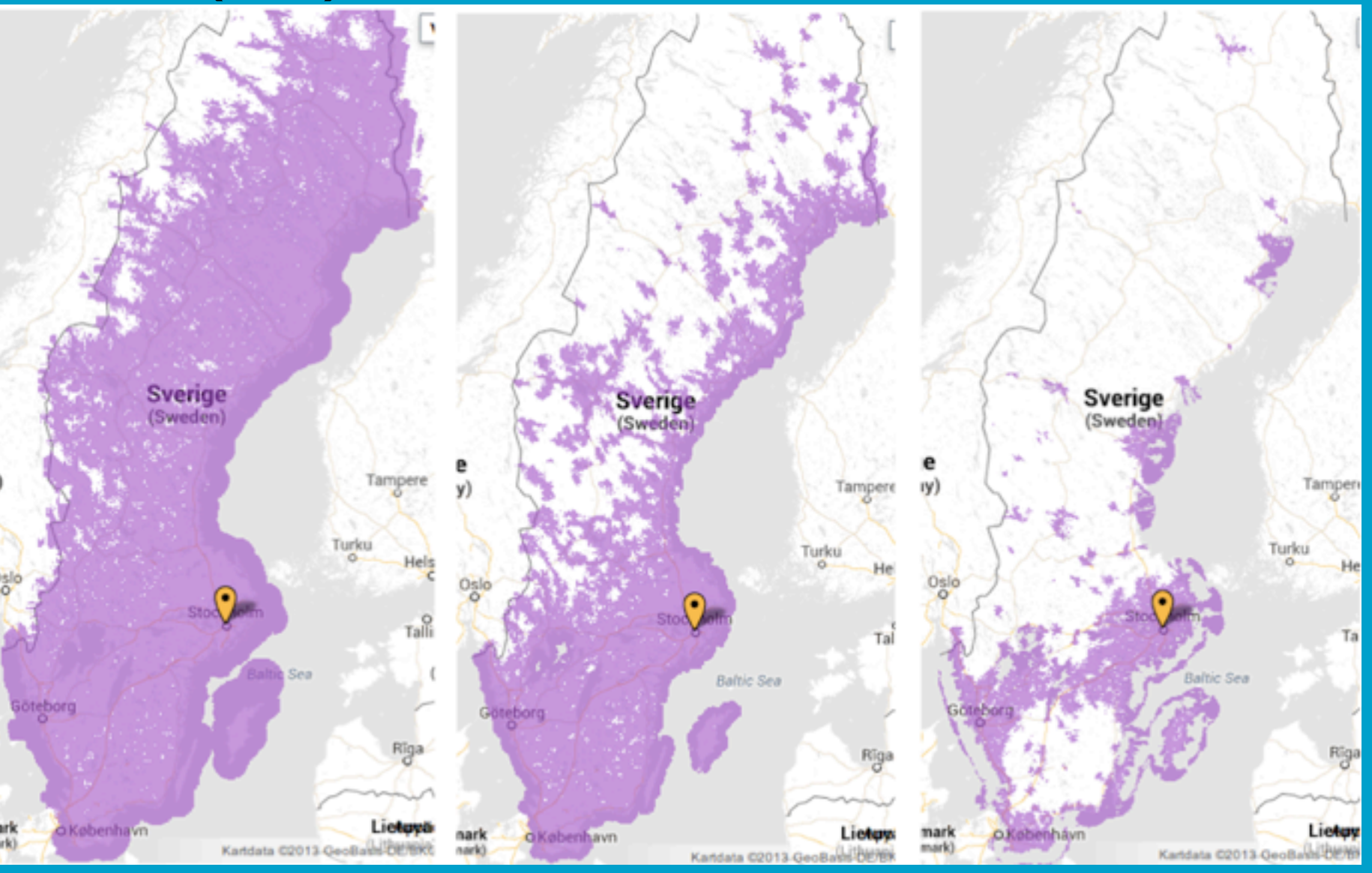

**Telia coverage for Sweden, Aug 2013**

• Higher speed—Less coverage

### Real Life — Barely 3G

#### % of Locations Within Each Provider's Coverage Area

![](_page_4_Figure_3.jpeg)

### Exosense Approach

- Request store-and-forward with persistent prioritized queueing
- Push notifications (e.g. SMS) when device is offline
- Communication layer agnostic
- Scheduling of operations

# Challenge: Lead Time

• Device Management frameworks are usually either extremely bloated, or extremely limited

• Exosense is both

# Challenge: Lead Time

• Device Management frameworks are usually either extremely bloated, or extremely limited

• Claim: Exosense is neither

# Challenge: Lead Time

- Goal: to support working end-to-end prototypes within a few working days
	- First 10 (non-commercial) device sessions free
- Plan to provide hosted device mgmt service
	- Continue supporting through the life cycle

# Challenge: Lifecycle

- Handle simultaneous different device versions
- **Programming by contract**:
	- RPC specifications tied to device type + pkg
	- Validation of each message + response
	- Device can trust that requests are valid
	- YANG (RFC 6020) used as spec language

#### Use Case: Peer-to-Peer Car Sharing

![](_page_10_Figure_2.jpeg)

- Security features prevent unauthorized access
- Integrated GPS
- Fast deployment

#### Single-card Health Services Access

#### **EXOSENSE**

![](_page_11_Figure_3.jpeg)

- Connectivity to a Government services backend
- Designed for 200K+ users within 4 months of project deployment
- Has been extended to include smartphone-based NFC terminals, kiosks

#### AGL/JLR/Feuerlabs/Symbio prototype

#### [http://www.youtube.com/watch?v=b\\_jfa7SFRxI](http://www.youtube.com/watch?v=b_jfa7SFRxI)

![](_page_12_Picture_3.jpeg)

#### **Automotive Crowdsourcing: Enabling Collaboration**

By Matt Jones

![](_page_12_Picture_6.jpeg)

14:53 / 23:27

#### **The Project**

- IVI & Remote vehicle interaction demo
	- > Led by Rudi Streif of AGL, Feuer Labs, Symbio and Symphony Teleca decided to work on a demo; based on a platform provided by Intel & **JLR**

In three weeks:

 $\triangle$ 

- > Integrated the system into a vehicle, including **CAN** control
- Built out the Media Player and HVAC controls ⋗
- Built backend server in the cloud >
- > Created remote control website for the HVAC

![](_page_12_Picture_15.jpeg)

# Prototype Walkthrough

- HVAC (climate system) control prototype
- Running on AGL Intel Reference Hardware
	- Intel Atom E640 up to 1.0GHz
	- On-board DDR2 1GB (up to 2GB)
	- CAN/UART/HDMI/Eth/...

![](_page_13_Picture_7.jpeg)

• USD 2,000

![](_page_13_Picture_9.jpeg)

<http://automotive.linuxfoundation.org/node/47>

### System schematics

![](_page_14_Figure_2.jpeg)

Tuesday, 1 October 13

# High-level Steps

- Create an Exosense account
- Store YANG spec(s)
- Create a device type, link to YANG spec
- Create device(s) of given device type
- Hack, hack, hack... test
- Demo

# Specification

#### **module jlrdemo** {

![](_page_16_Figure_3.jpeg)

# Specification (cont...)

```
				//
    // Set the HVAC fan speed
    				//
    				rpc	set-fan-speed-request	{
         description "...";
         input {
             												description
                  "Input consists of standard request elements " +"and a fan speed between 0 and 9.";
             												uses	exo:std-request;
             												leaf	fan-speed	{
                  description "Fan speed to set. \theta = Off. 9 = Max.";
                  type uint32;
												}
								}
         // Output only contains status.
         output {
             												description
              "Output sent in response to a set-fan-speed-request";
             uses exo:std-callback;
								}
    				}
```
# Curl script

```
#!/bin/sh
.	$HOME/.exodmrc
if [ $# != 2 ]then
    echo "Usage: $0 device-id speed(0-10)"
     				exit	255
fi
curl	-u	$USER_AUTH	-k	-X	POST	$URL	-d	@-	<<EOF
{
     				"jsonrpc":	"2.0",
     				"method":	"jlrdemo:set-fan-speed-request",
     				"id":	"1",
     				"params":
\qquad \qquad {
       						"device-id":	"$1",
       						"fan-speed":	$2
     				}
		}
EOF
```
# Device-side Logic

jlrdemo\_rpc.erl

```
%% JSON-RPC entry point
%% CAlled by local exo http server
handle_rpc(<<"jlrdemo">>, Method, Args, _Meta) ->
     				case	Method	of
         								<<"set-fan-speed-request">>	->
              Res = 'set-fan-speed-request '(Args),												exoport:rpc(
                exodm rpc, rpc,
                [<<"jlrdemo">>, <<"set-fan-speed-request">>, Args]),
              												Res;
									...
     					end.
8% Called as a result of RPC from Exosense Server
'set-fan-speed-request'(Args)	->
     				'set-fan-speed-request_'(Args),
     send http request(<<"jlrdemo">>, <<"set-fan-speed-request">>, Args),
     				ok(?COMPLETE).
'set-fan-speed-request_'(Args)	->
     case lists:keyfind('fan-speed', 1, Args) of
         \{\_,\ Value} ->
              												jlrdemo_can:set_fan_speed(Value),
              												ok(?COMPLETE);
         false \rightarrow												ok(?VALUE_ERROR)
     				end.
```
### CAN Bus Interaction

#### jlrdemo\_can.erl

```
-module(jlrdemo_can).
-behavior(gen server).
...
start link() ->
    gen server:start link({local, ?MODULE}, ?MODULE, [], []).
init() \rightarrowcan router: start(),
   \{ok, #st\}.
handle call({start can, Interface, Driver}, From, S) ->
    can sock: start(Interface, Driver, []),
    can router: attach(),
    can:send(?INITIAL CAN FRAME),
    erlang:send after(1000, self(), refresh can frame),
    {reply, ok, S#st}iface = Interface, packet = ?INITIAL CAN FRAME};
handle_call({set_fan_speed,	Speed},	_From,
            #st{fan_blower_speed = {Offs, Length}, packet = P} = St) ->
    				<<	Before:Offs/binary,	_:Length,	After/binary	>>	=	P
    NewP = << Before/binary, Speed:Length, After/binary >>,
    				can:send(NewP),
    {reply, ok, St#st{packet = NewP}};...
```
### CAN Bus Interaction

#### jlrdemo\_can.erl

```
-module(jlrdemo_can).
-behavior(gen server).
...
start link() ->
    gen server:start link({local, ?MODULE}, ?MODULE, [], []).
init() \rightarrowcan router: start(),
   \{ok, #st\}.
handle call({start can, Interface, Driver}, From, S) ->
    can sock: start(Interface, Driver, []),
    can router: attach(),
    can:send(?INITIAL CAN FRAME),
    erlang:send after(1000, self(), refresh can frame),
    {reply, ok, S#st}iface = Interface, packet = ?INITIAL CAN FRAME};
handle_call({set_fan_speed,	Speed},	_From,
            #st{fan_blower_speed = {Offs, Length}, packet = P} = St) ->
    				<<	Before:Offs/binary,	_:Length,	After/binary	>>	=	P
    NewP = << Before/binary, Speed:Length, After/binary >>,
    				can:send(NewP),
    {reply, ok, St#st{packet = NewP}};...
                                                                          That's it!
```
#### Exosense Device — Released Features

![](_page_22_Picture_61.jpeg)

#### Exosense Device — In the works

![](_page_23_Picture_52.jpeg)

### Example: Sending SMS

**1> gsms:send([{addr, "+15551231234"}], "Hello World.").** {ok,#Ref<0.0.0.73>}

# Receiving SMS

```
2> gsms:subscribe([{anumber, "+5551231234"}]).
{ok,#Ref<0.0.0.57>}
3> flush().
Shell got {gsms,#Ref<0.0.0.57>,
            {gsms_deliver_pdu,
             {gsms_addr,international,"+12063130024"},
             false,false,false,0,0,true,
            {gsms} addr, international, "+15551231234"},0,
             {gsms_dcs,message,uncompressed,
             default, alert, store, inactive, other },
             {{{2013,8,15},{11,38,41}},27.0},[],3,"Hello!"}}
```
ok

### Remote Door Unlock

```
-module (tmdemo).
\mathbf{1}\overline{2}-include lib("can/include/can.hrl").
3
      -export([start/0, setup/0]).\overline{4}5
      start() \rightarrowapplication: start (uart),
6
7\phantom{.0}gsms:start(),
8
             pppd mgr:start(),
9
             can router: start (),
             spawn(?MODULE, setup, []).
10
11
12<sup>2</sup>setup() ->
13{ Result, Ref} = gsms: subscribe([]),
             loop(Ref).
14
15
16
      loop(Ref) ->
17
             receive
                   { gsms, Ref, { \frac{1}{2}, \frac{1}{2}, \frac{1}{2}, \frac{1}{2}, \frac{1}{2}, \frac{1}{2}, \frac{1}{2}, \frac{1}{2}, \frac{1}{2}, \frac{1}{2}, \frac{1}{2}, \frac{1}{2}, \frac{1}{2}, \frac{1}{2}, \frac{1}{2}, \frac{1}{2}, \frac{1}{2}, \frac{1}{2}, \frac{1}{2}18
19
20
                            id = 16#AB1,21
                             data = << 16#FF >>,
                            len = 1, intf = 0, ts = 022
23
                           \mathcal{L}24
                          can: send (CanFrame)
25
             end,
26
             loop(Ref).
```
## Questions

Contact: Ulf Wiger Email: [ulf.wiger@feuerlabs.com](mailto:magnus@feuerlabs.com) Phone[: +46 76 196 6190](mailto:magnus@feuerlabs.com)

Tuesday, 1 October 13